# **MACHINE SETUP**

# Føxtrot

### **RDA SIMPLE**

(Local Setup)

#### **USE FOR**

On-demand automation of ad hoc tasks on a specific employee's machine.

### **RDA ADVANCED**

(Virtual or Dedicated Physical Machine Setup)

#### **USE FOR**

Automating processes that are a bit more advanced and typically longer, but still RDA (assisted automation).

**BENEFITS** 

Multiple employees can access the machine during

Foxtrot can run outside of business hours when the employee closes their laptop and goes home if the

Employee can work while the script is running

#### BENEFITS

Easy to setup (no IT required besides installation rights)

- Employee works on their usual machine and environment
- Foxtrot uses the credentials & permissions of the employee

#### HOW IT WORKS

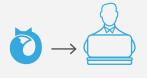

**1.** The specific employee installs Foxtrot locally on their PC.

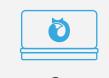

**2.** Foxtrot is working on the specific employee's credentials.

**HOW IT WORKS** 

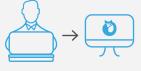

the day to run scripts

necessary setup is implemented

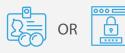

**1.** The employee connects to a virtual or stand-alone machine. **2.** Employee can connect using their credentials or assigned credentials to the machine.

#### INSTALLATION

For RDA Simple, you only need to install and run Foxtrot on a local employee machine.

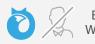

EMPLOYEE CANNOT WORK WHILE FOXTROT IS RUNNING

#### INSTALLATION

Foxtrot can be installed and run on an independent virtual or physical machine that employees access to run scripts.

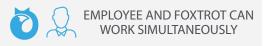

# **MACHINE SETUP**

## Foxtrot

### RPA

(Virtual Machine Setup)

#### WHAT IS RPA?

RPA allows you to install and run Foxtrot using connected virtual machines from a deployment center. This makes it possible for the administrator to connect to multiple virtual machines from a single point of entry to control, administrate, and monitor activity and scheduled scripts.

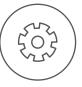

### USE FOR

Automating entire independent processes without human involvement.

### HOW IT WORKS

The Foxtrot Administrator connects to a VM with Remote Desktop Connection Manager installed.

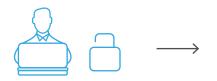

1. FOXTROT ADMINISTRATOR Person on local PC logs into deployment center with admin login

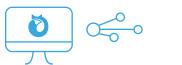

2. DEPLOYMENT CENTER Virtual machine with Remote Desktop Connection Manager connects to the virtual machines

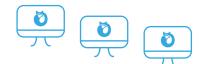

**3. ROBOTS** Virtual machines with Foxtrot installed to run scripts 24/7 or scheduled

### BENEFITS

Central deployment center with overview and control of all machines

Allow multiple machines to run at the same time without human involvement and without interrupting the work of other employees

Ease of scheduling and at this moment optimize the effectivity of running multiple robots

#### WHAT YOU'LL NEED

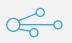

REMOTE DESKTOP CONNECTION MANAGER (RDCM)

DOWNLOAD

The primary purpose of the RDCM is keeping the GUI alive on all virtual machines at all times, as this is a requirement for automation to work.

### SCHEDULING

EACH VIRTUAL MACHINE WITH FOXTROT INSTALLED CAN BE SCHEDULED:

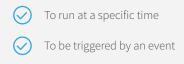

To run 24/7

Or the administrator can manually start all the robots from the deployment center